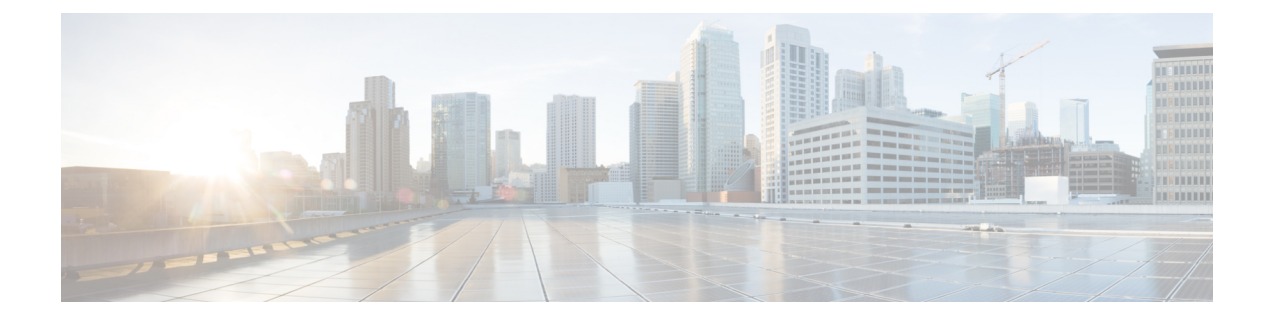

## **Table Liste de numérotation**

• Colonnes de la table [Liste\\_numérotation,](#page-0-0) à la page 1

## <span id="page-0-0"></span>**Colonnes de la table Liste\_numérotation**

Le tableau suivant affiche les noms de colonnes de la table Liste\_numérotation et leur description.

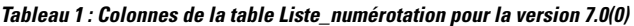

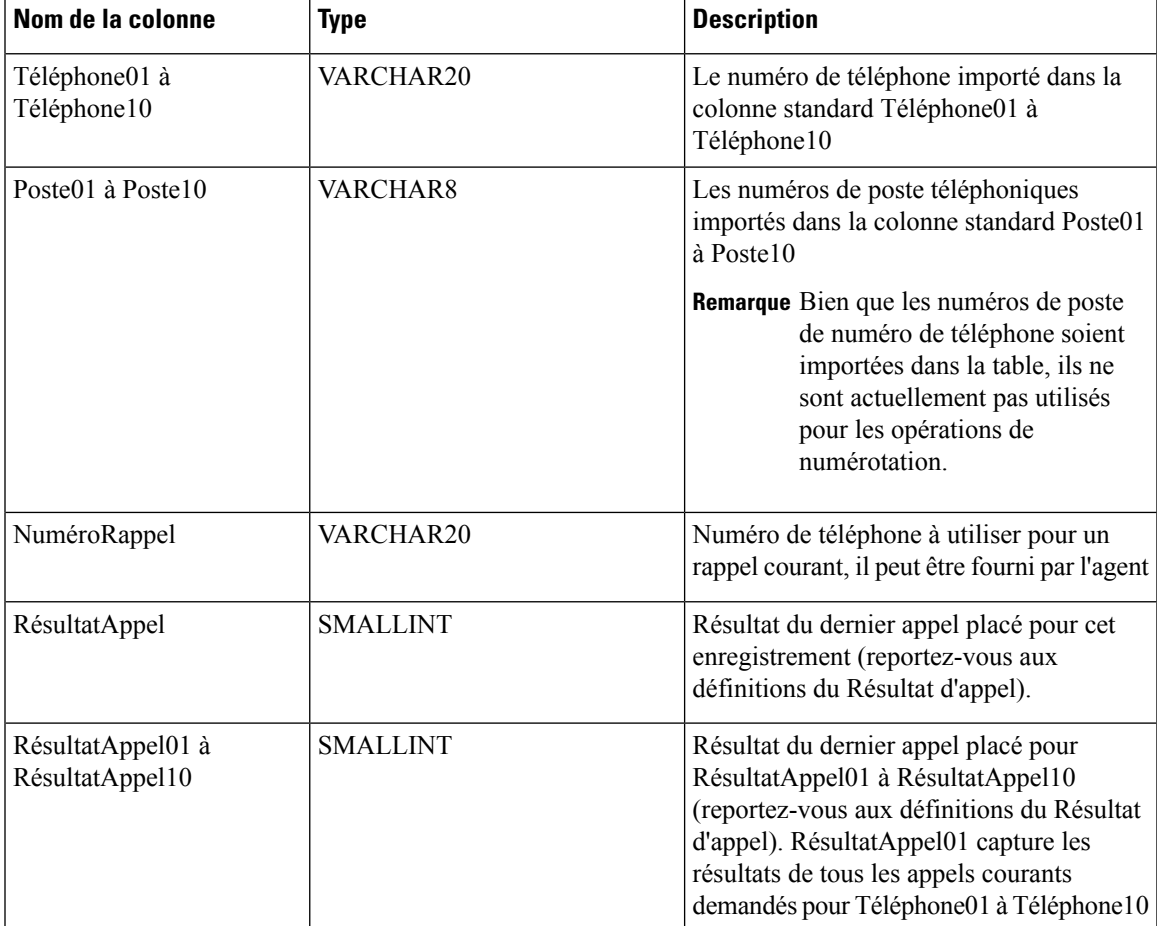

I

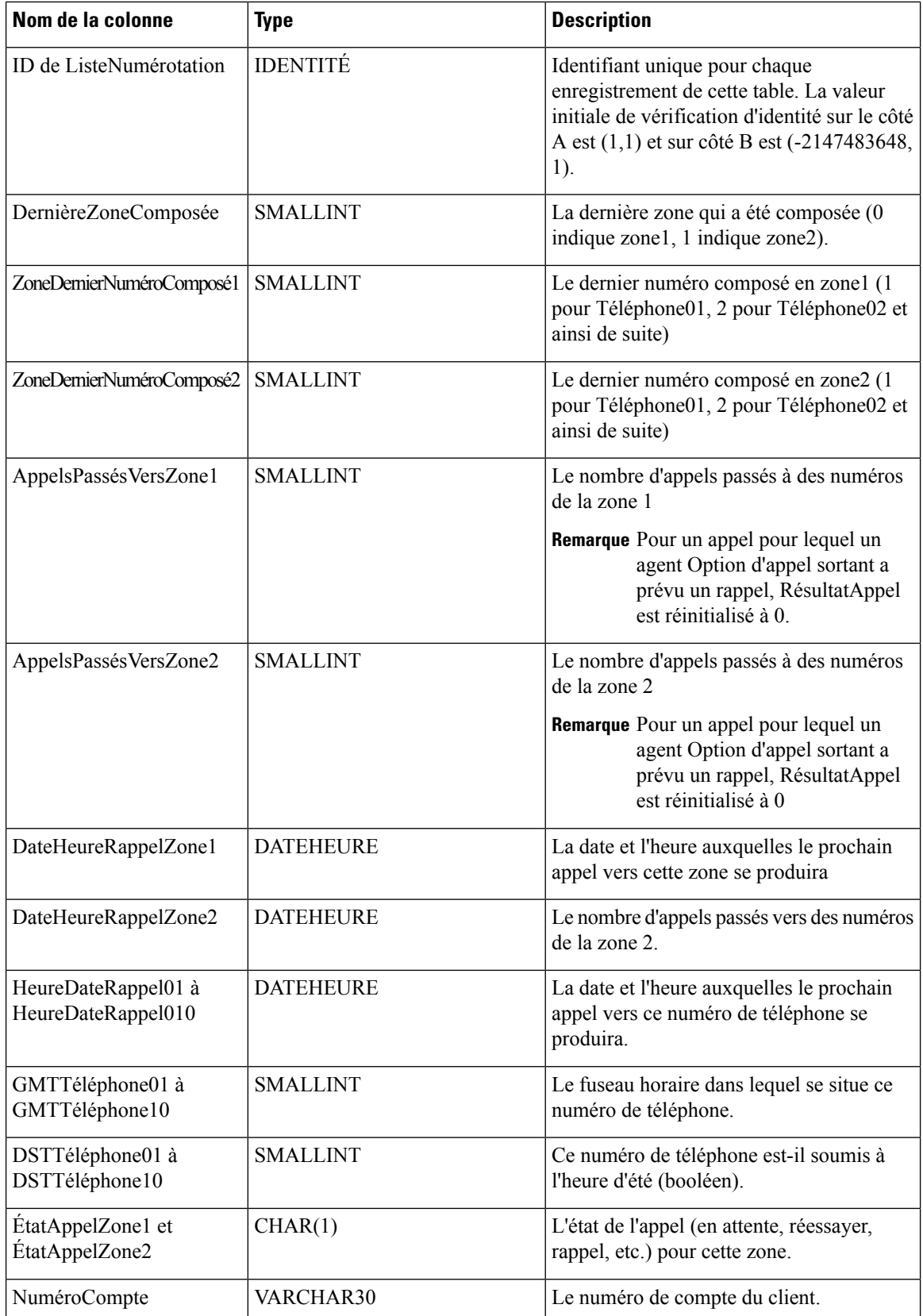

٦

 $\mathbf l$ 

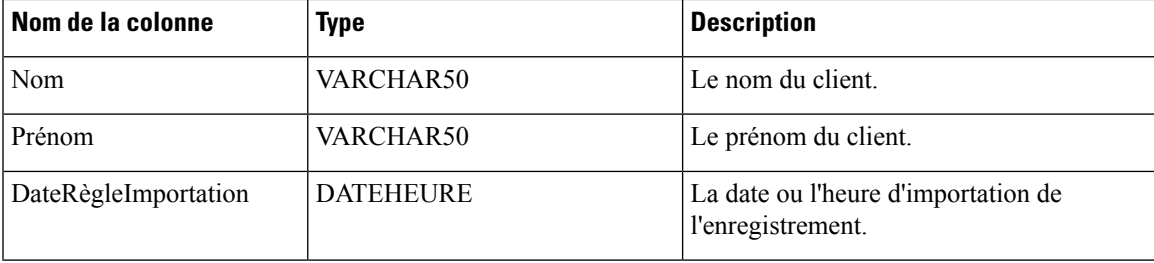

 $\mathbf I$ 

**Table Liste de numérotation**